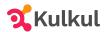

## Enjoy Typesafe Web Development with Eta

Abdurrachman Mappuji Kulkul Tech Conf42 - Java2021

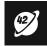

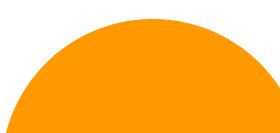

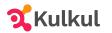

## Outline

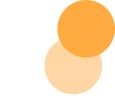

- □ What is **functional programming**?
- What is the **benefit** of functional programming?
- **Types** of functional programming **languages**
- □ What functional programming **success** I ever encountered? **Elm**
- □ What I want to explore? Pure functional programming in **JVM**
- **Quick Demo** of Eta, Pure FP language in JVM

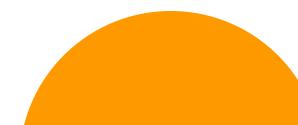

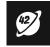

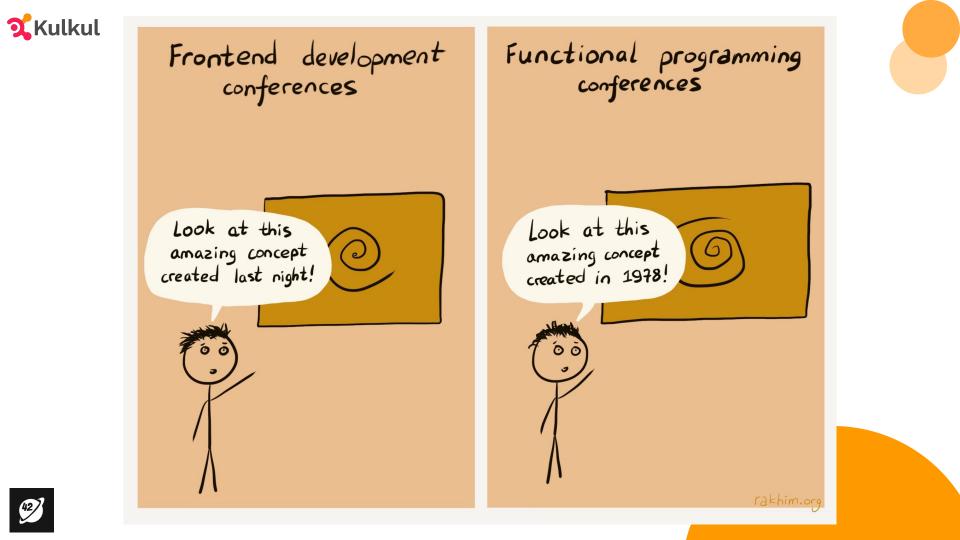

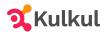

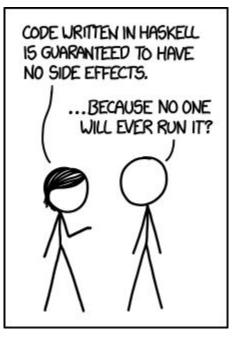

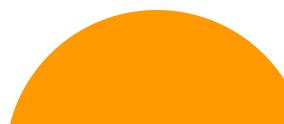

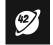

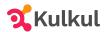

## What is **functional programming**?

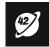

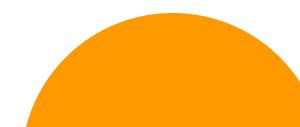

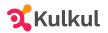

## This is John, he is a software engineer

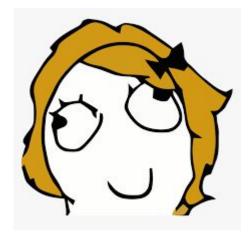

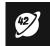

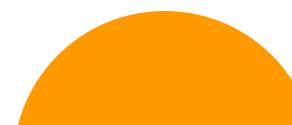

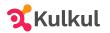

## John is writing a webapp, so he grab his favorite language and start writing

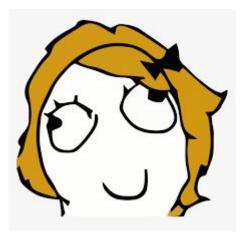

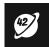

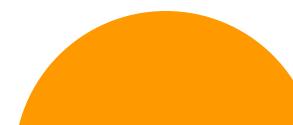

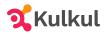

## He's using a new tech stack, so it will take a while...

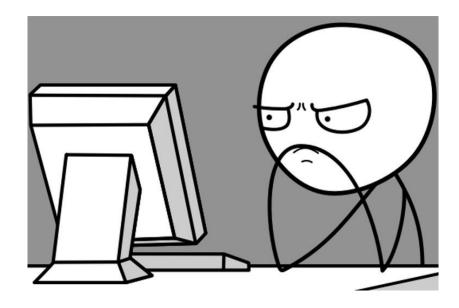

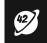

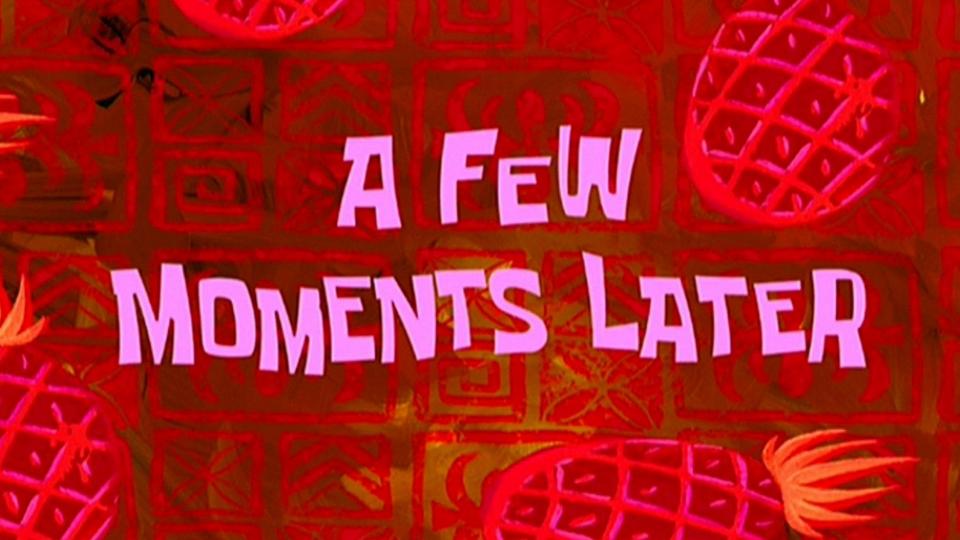

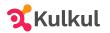

# Cool, now its working and he's ready to create a pull request

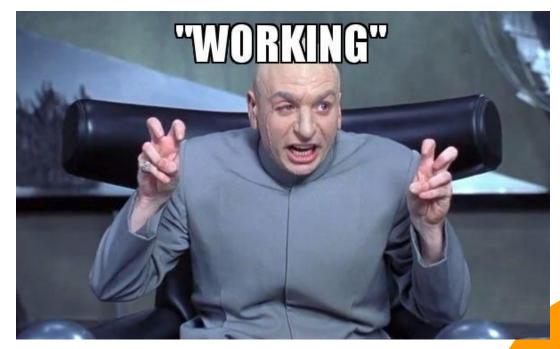

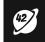

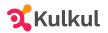

## Now, the code will go through a series of code review

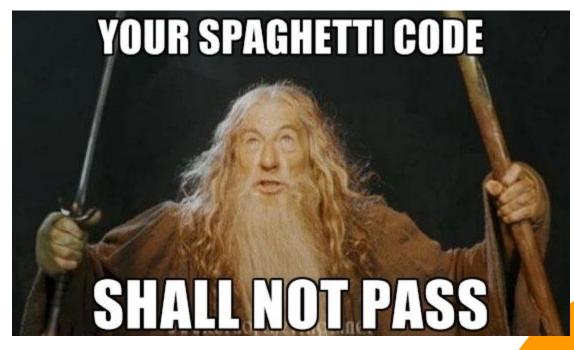

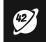

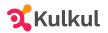

## He got a recommendation to refactor the code

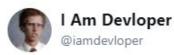

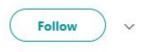

10 lines of code = 10 issues.

500 lines of code = "looks fine."

#### Code reviews.

1:58 AM - 5 Nov 2013

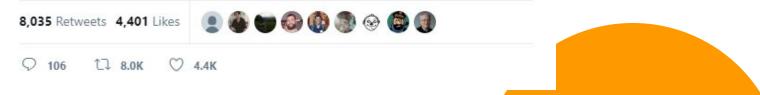

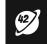

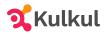

# Cool, he now refactored the code. But wait, it breaks the app 🤔

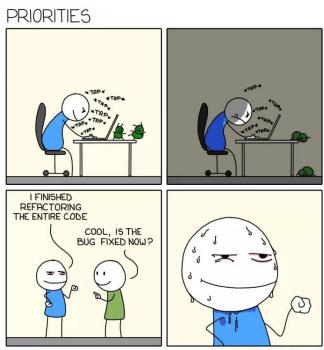

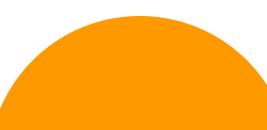

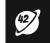

MONKEYUSER.COM

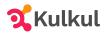

### What we learnt from here?

- Developing software is hard
- Building a reliable software needs a lot of effort e.g. code reviews
- □ Refactor is good, but can it be more simple?
- □ Is it possible to make refactoring experience more enjoyable?

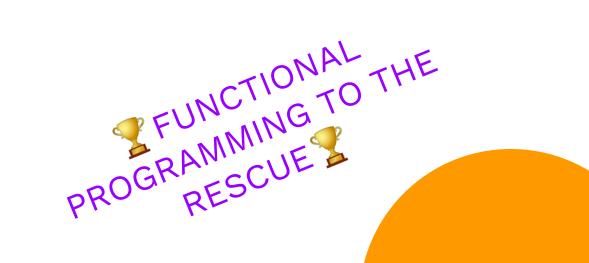

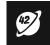

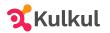

## Welcome to Functional Programming

How 1978 concept can help you code better?

- Make your mind to
  - See things differently
  - Be more creative with composing functions (code)
- Write better code by
  - □ Make your code easy to read and understand (readability)
  - □ Make your code easy to change (refactoring)
  - Make your code scales better
  - Reduce problems when you scale your apps e.g. concurrency, deadlock, etc.

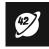

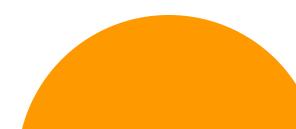

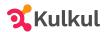

## "All race conditions, deadlock conditions, and concurrent update problems are due to mutable variables."

- Robert C. Martin, Clean Architecture

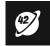

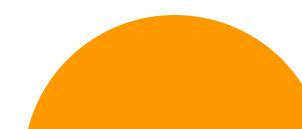

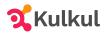

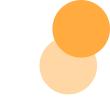

"Functional programming (often abbreviated FP) is the process of building software by composing pure functions, avoiding shared state, mutable data, and side-effects. Functional programming is declarative rather than imperative, and application state flows through pure functions." —Eric Elliott

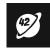

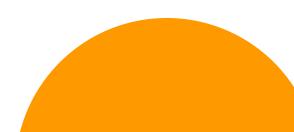

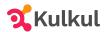

# What is the benefit of functional programming?

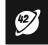

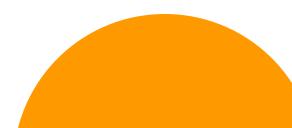

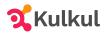

## So what are the benefits?

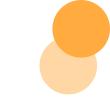

Functional programming offers the following advantages -

- "Bugs-Free" Code No side effect.
- Efficient Parallel Programming Immutable.
- Efficiency can take advantage of concurrent programming.
- Supports Nested Functions Functional programming supports Nested Functions.
- Lazy Evaluation Functional programming supports Lazy Functional Constructs like Lazy Lists, Lazy Maps, etc.

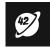

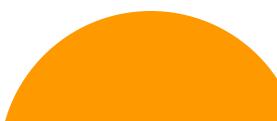

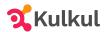

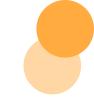

## Types of functional programming languages

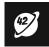

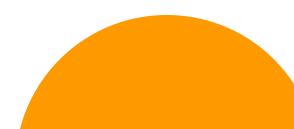

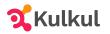

## TL;DR

#### Pure Functional Programming Language

- Haskell
- 🖬 🛛 Elm
- Mercury
- Clean
- 🖵 etc
- Impure Functional Programming Language
  - Scala
  - Clojure
  - 🖵 F#
  - OCaml
  - 📮 etc

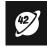

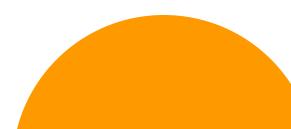

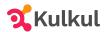

# What functional programming success I ever encountered? Elm

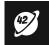

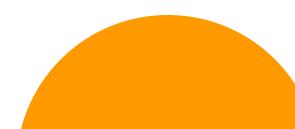

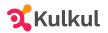

## Elm - the aims

"A delightful language for reliable web applications."

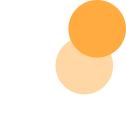

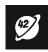

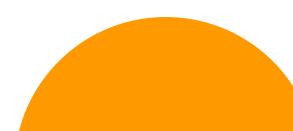

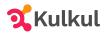

## Elm - the testimonials

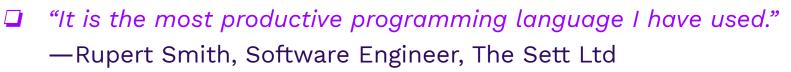

- "[My favorite thing] is the feeling of joy and relaxation when writing Elm code."
  - -Luca Mugnaini, Software Engineer, Rakuten
- "Using Elm, I can deploy and go to sleep!"
  - -Mario Uher, CTO, yodel.io
- "You just follow the compiler errors and come out the other end with a working app." James Carlson, Software engineer

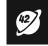

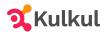

#### No Runtime Exceptions

Elm uses type inference to detect corner cases and give friendly hints. NoRedInk switched to Elm about four years ago, and 300k+ lines later, they still have not had to scramble to fix a confusing runtime exception in production. Learn more.

| 1    | TYPE MISMATCH Main.el                             |
|------|---------------------------------------------------|
| The  | 1st argument to `drop` is not what I expect:      |
| 8    | List.drop (String.toInt userInput) [1,2,3,4,5,6]  |
| This | <pre>toInt` call produces:</pre>                  |
|      | Maybe Int                                         |
| But  | `drop` needs the 1st argument to be:              |
|      | Int                                               |
| Hint | : Use Maybe.withDefault to handle possible errors |

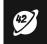

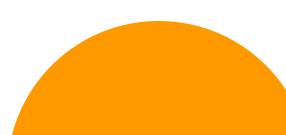

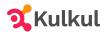

#### Fearless refactoring

The compiler guides you safely through your changes, ensuring confidence even through the most widereaching refactorings in unfamiliar codebases. Whether it's renaming a function or a type, or making a drastic change in a core data type, you just follow the compiler errors and come out the other end with a working app.

James Carlson, Software engineer

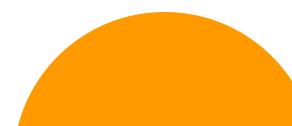

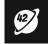

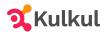

#### Understand anyone's code

Including your own, six months later. All Elm programs are written in the same pattern, eliminating doubt and lengthy discussions when deciding how to build new projects and making it easy to navigate old or foreign codebases. Learn more.

| THE ELM ARCH               | ITECTURE                    |
|----------------------------|-----------------------------|
| <pre>init : ( Model,</pre> | Cmd Msg )                   |
| update : Msg ->            | Model -> ( Model, Cmd Msg ) |
| subscriptions :            | Model -> Sub Msg            |
| view : Model ->            | Html Msg                    |

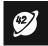

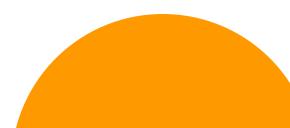

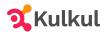

#### Fast and friendly feedback

Enjoy Elm's famously helpful error messages. Even on codebases with hundreds of thousands lines of code, compilation is done in a blink.

I love how fast Elm is. I make a change and I get an immediate response. It's like I'm having a conversation with the compiler about how best to build things.

Wolfgang Schuster, Software engineer

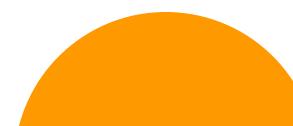

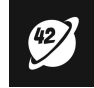

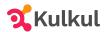

# What I want to explore? Eta, Pure functional programming in JVM

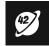

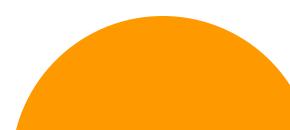

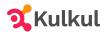

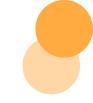

## Why Eta?

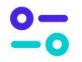

#### **Robust Interoperability**

Eta has a strongly-typed Foreign Function Interface (FFI) that allows you to safely interoperate with Java.

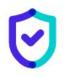

#### Ultra Type Safety

Eta has global type inference, giving you a dynamic language experience, but with a strong typing hidden underneath. >

#### Scalable Concurrency Support

Eta offers a wide range of strategies for handling concurrency including Software Transaction Memory (STM), MVars, and Fibers.

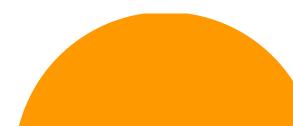

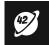

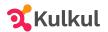

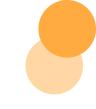

## Quick Demo of Eta, Pure FP language in JVM

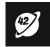

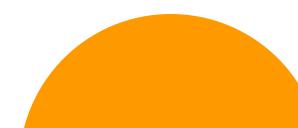

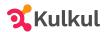

## Let's see the Demo

https://github.com/empeje/conf42-web-dev-eta

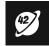

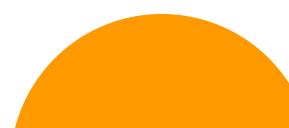

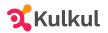

### The Eta Downside

- □ The language is not that maintainable anymore
- Managing compatibility with Haskell ecosystem is hard

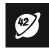

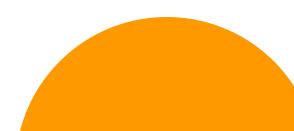